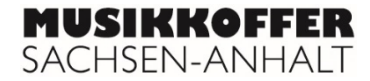

## **Tabulaturen als Notationsform**

Folgende Abbildungen zeigen eine Orgeltabulatur aus dem 17. Jahrhundert und deren Übertragung in moderne Notenschreibweise sowie eine moderne Gitarrentabulatur:

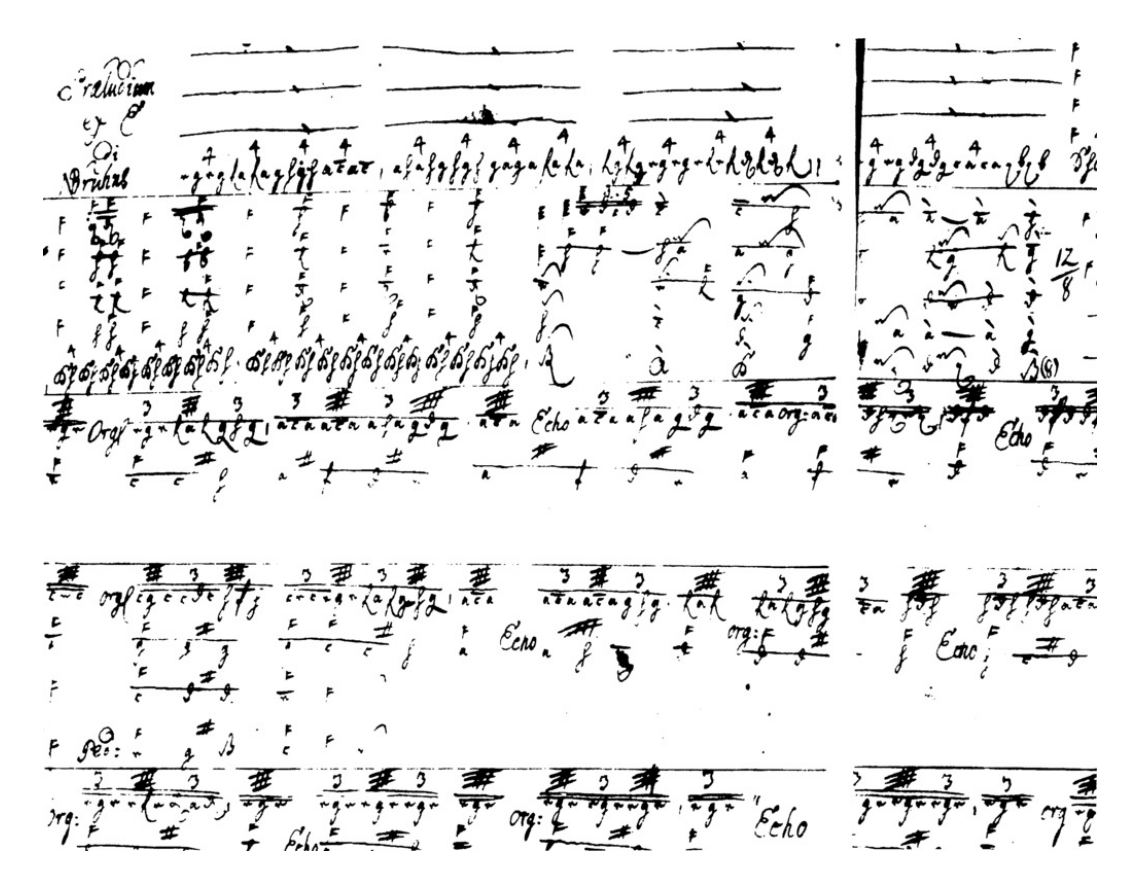

Nicolaus Bruhns: "Kleines" Präludium in e-Moll in neuer deutscher Orgeltabulatur... (Quelle: https://de.wikipedia.org/wiki/Tabulatur#/media/File:Bruhns\_Prld\_e\_Manuskript.png, gemeinfrei)

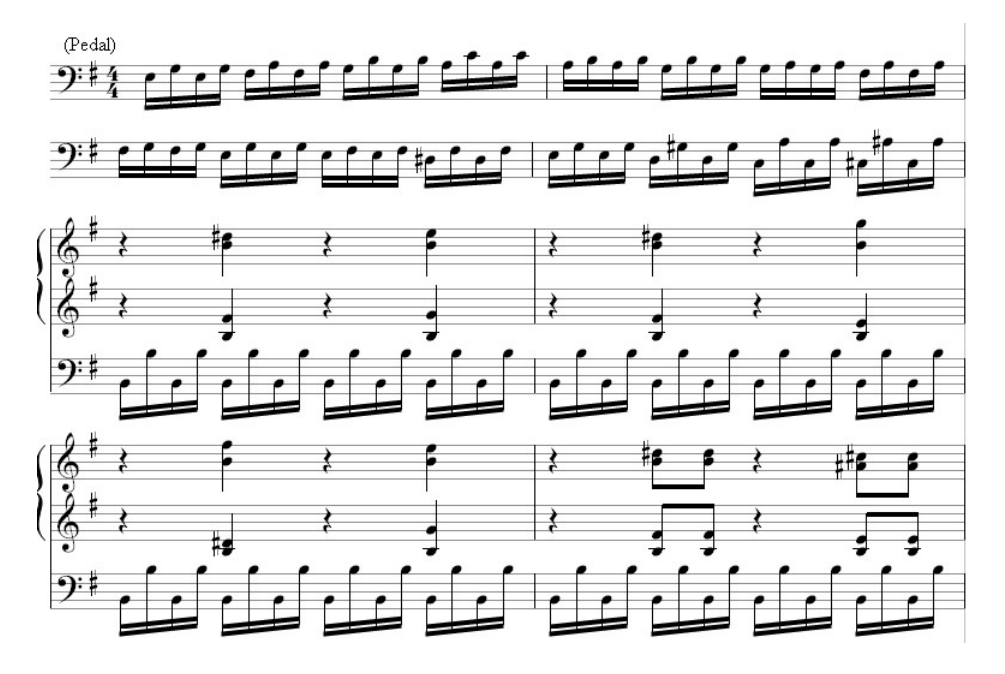

## ...und in heute üblicher Notation (Quelle: Kantor, Eigenes Werk, Lizenz: CC BY-SA 3.0, https://de.wikipedia.org/wiki/Tabulatur#/media/File:Bruhns\_Praeludium\_in\_e\_Anfang.jpg)

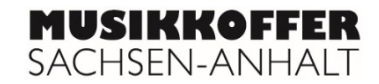

Abbildung einer modernen Gitarrentabulatur:

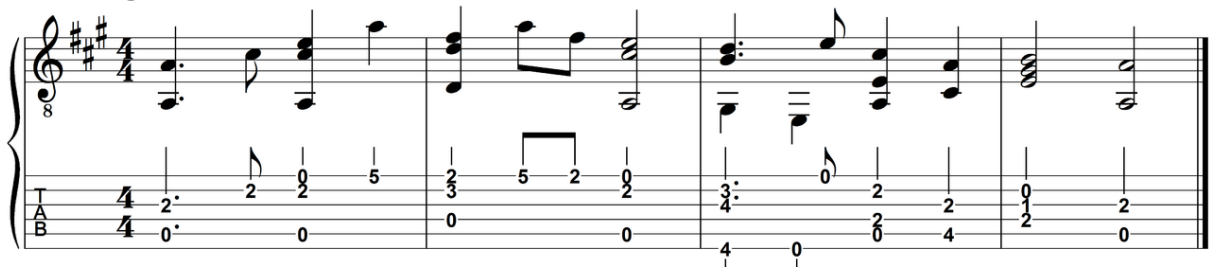

## "Alle Vöglein sind schon da": oben in herkömmlicher Notenschrift und darunter in Gitarrentabulatur

(Quelle: jobu0101, Lizenz: CC BY-SA 3.0, https://de.wikipedia.org/wiki/Tabulatur#/media/File:Gitarren-Tabulatur.png)

## Wo liegen die Unterschiede bei der Notation des Anfangs von "Alle Vögel sind schon da" zwischen herkömmlicher Notenschrift und Gitarrentabulatur?

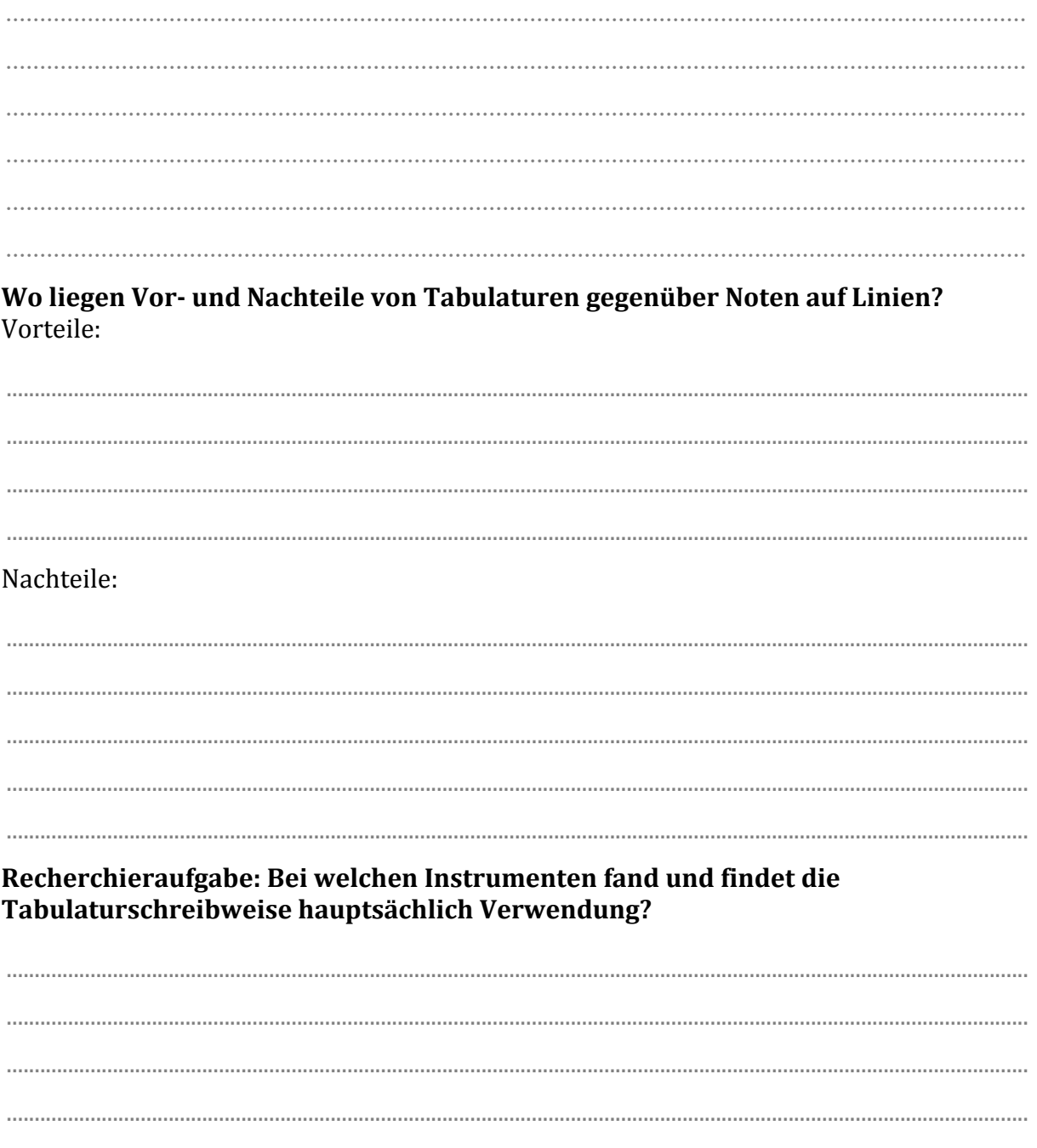